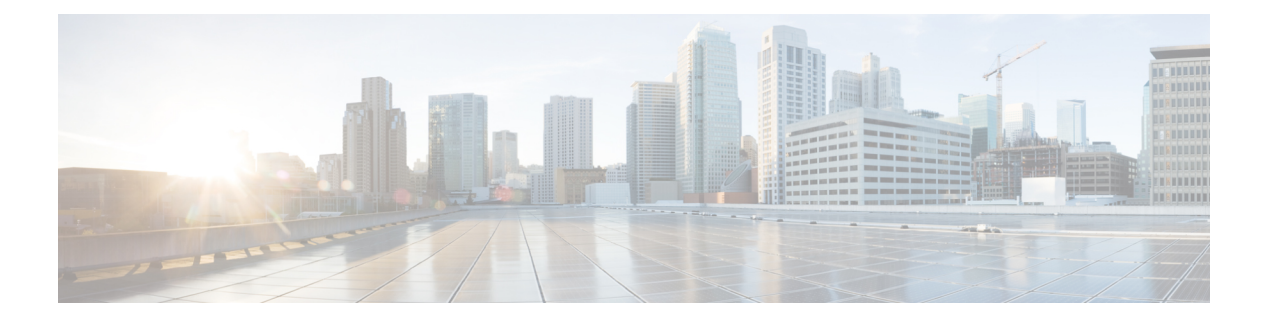

## **V Commands**

• vsan [database,](#page-1-0) on page 2

 $\overline{\phantom{a}}$ 

## <span id="page-1-0"></span>**vsan database**

To enter virtual SAN (VSAN) database mode to configure the VSAN information and membership, use the **vsan database** command.

**vsan database**

**Syntax Description** This command has no arguments or keywords.

**Command Default** None.

**Command Modes**

Global configuration mode.

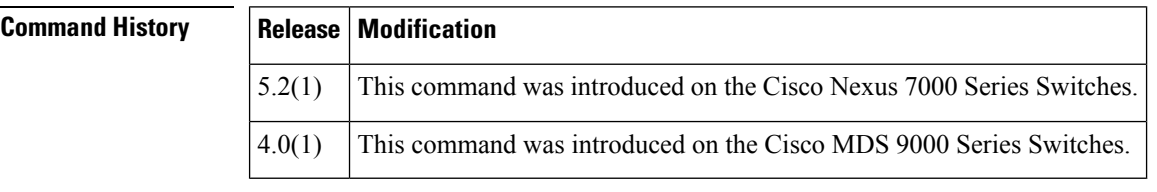

**Usage Guidelines** To exit from the VSAN database configuration mode, use the **exit** command.

**Examples** This example shows how to enter the VSAN database configuration mode:

switch# **configure terminal** switch(config)# **vsan database** switch(config-vsan-db)# **exit** switch(config)#

## **Related Commands**

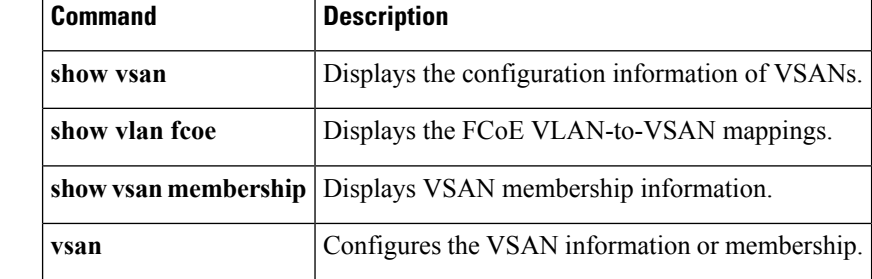